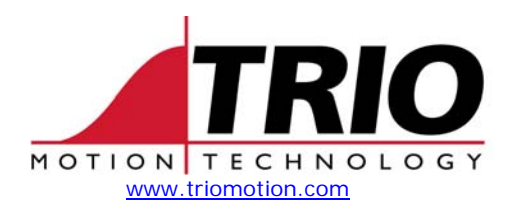

Trio Motion Technology Ltd. Shannon Way, Tewkesbury, Gloucestershire. GL20 8ND United Kingdom Tel:  $+44(0)1684292333$ Fax: +44 (0)1684 297929

1000 Gamma Drive Suite 206 Pittsburgh, PA 15238 United States of America Ph: +1 412.968.9744 Fx: +1 412.968.9746

## **TECHNICAL NOTE**

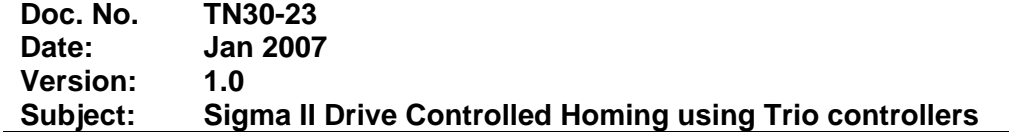

The Trio BASIC program listed below is used to setup and execute drive controlled homing in the Yaskawa Sigma II drive, using a Trio SERCOS master controller. Note that all configuration is setup using the program constants at the top of the program. The drive must be in position control mode, the SERCOS ring in control phase 4 (CP4), and the drive enabled. The program below uses an encoder of resolution 8192.

```
Program: Homing Test Program
' Date : 6th Dec 2006 
' 
 ' Description : 
' 
' Drive controlled homing, to be used with the P730 v0.0.14 firmware 
 and above.
' 
' Standard Homing IDNs : 
' 
 S41 - homing velocity - 256th encoder edge per msec
       - hence if home speed is in revs per sec, use algorithm
      - S41 = home_speed*(enc_resolution/1000)*256
 S42 - home accel = 256th encoder edge per msec*msec
 S147 - Homing Parameter
      - 0x00 : clockwise homing direction
      - 0x01 : ccw homing direction
      - 0x20 : do not evaluate the home switch
      - 0x40 : do not evaluate the z mark
 S52 - Ref Dist 1
 S150 - Ref Offset 1
 S403 - homing status
      - 0 : homing
      -1 : homed
 S148 - drive controlled homing procedure command
' 
 ' Propietary Homing IDNs : 
' 
 S0xC100 - Homing Mode
          - 0 : standard
          - 1 : special profile 1
 ' S0xC101 - Homing input 
          ' - Options 0:SI0,1:SI2, ... ,6:SI6 
 S0xC102 - Homing Creep velocity (units as above)
 S0xC103 - Time constant
```

```
' 
' Homing modes : 
' 
' Standard 
' Drive moves until hits switch, and then slows to creep velocity and 
' continues to move in the same direction until it hits the z-mark. 
' Note that whether the z-mark and/or switch are evaluated is defined by 
' the homing parameter (S147). 
' 
' Special 1: 
' Drive moves until hits switch at homing velocity. It then changes direction 
' and reverses off at creep velocity, and then changes direction and moves 
' forward until it sees the z-mark. 
' 
' Drive Notes 
' 
' CN1 
' Connector Input Default
' Terminal Terminal symbol Name 
' Numbers Name 
   40 SI0 / S-ON Servo on
   ' 41 SI1 /P-ON Proportional control ref 
   ' 42 SI2 P-OT forward run limit 
   ' 43 SI3 N-OT reverse run limit 
   ' 44 SI4 /ALM-RST alarm reset 
   ' 45 SI5 /P-CL foward current limit 
   ' 46 SI6 /N-CL reverse current limit 
'Program Constants 
'homing speed in revs per sec - was 10 
'(algorithm below enables us to use this multiplier in revs per sec) 
home_speed = 1 
'homing creep speed in revs per sec - was 0.1
'(algorithm below enables us to use this multiplier in revs per sec) 
'home_creep=0.1 
home_creep=0.2 
'Homing Parameters 
'Motion direction 
clockwise = 0 
cclockwise = 1 '+ve enc count direction on my motor 
no_home_switch = $20 
no_z_max = $40'Homing Mode 
default = 0profile1 = 1 'special profile 1, switch and z_mark 
'Program and Drive Parameters 
slt =0 'sercos daughterboard slot number 
drv =1 'drive address 
\text{drv}_\text{axis} = 0enc_resolution = 8192
```
'

```
parameter = clockwise' OR no_z_mark 'OR no_z_mark 'OR no_home_switch 
homing mode = default 'profile1
' SERCOS Homing Parameter 
ref\_dist_1 = 000ref offset 1 = 000' Begin 
' Units are 256th enc edge per msec. 
' homing velocity 
home_vel = home_speed*(enc_resolution/1000)*256 
home_accel = home_vel*100 
' creep velosity = 1 rev per sec 
creep_vel = home_creep*(enc_resolution/1000)*256 
BASE(drv_axis) 
'Check drive in correct control mode. 
VR(0) = SERCOS(4, slt, dry, 32768, 2)IF VR(0)<>$10 THEN 
     PRINT "Error - drive not in correct mode - set Pn0000 to $10" 
     PRINT "& cycle power to drive. " 
     STOP 
ENDIF 
'Ensure servo off on drive axis (otherwise generates FE) 
SERVO AXIS(drv_axis)=0 
'Standard SERCOS Homing IDNs 
'homing velocity 
SERCOS(5, slt,drv, 41, 4, home vel)
'homing accel 
SERCOS(5,slt,drv,42,4,home_accel) 
'Homing Parameter 
SERCOS(5,slt,drv,147,2,parameter) 
'Ref Dist 1 
SERCOS(5,slt,drv,52,4,ref_dist_1) 
'Ref Offset 1 
SERCOS(5,slt,drv,150,4,ref_offset_1) 
' Propietary Homing IDNs 
'Homing Mode 
SERCOS(5,slt,drv,$c100,2,homing_mode) 
'Homing Input 
' ( NB Options 0:SI0,1:SI2, ... ,6:SI6 ) 
SERCOS(5,slt,drv,$c101,2,6) 
'Homing Creep velocity 
SERCOS(5,slt,drv,$c102,4,creep_vel) 
'Inform user 
PRINT#5,"Starting homing routine" 
PRINT #5, "IDNs 400",SERCOS(4,slt,drv,400),"403",SERCOS(4,slt,drv,403); 
PRINT #5, "","drive status",HEX(SERCOS(4,slt,drv,135))
```

```
'Run homing command 
SERCOS(6,slt,drv,148,6000,1) 
nstatus = SERCOS(4,slt,drv,403) 
WHILE nstatus<>1 
     nstatus = SERCOS(4,slt,drv,403) 
     WA(10) 
     IF nstatus<>0 AND nstatus<>1 THEN 
         PRINT#5,"Eh, status is ",nstatus 
     ENDIF 
WEND 
'Read setpoint (currently updated by drive) 
PRINT#5,SERCOS(4,slt,drv,47,4) 
PRINT #5, "IDNs 400",SERCOS(4,slt,drv,400),"403",SERCOS(4,slt,drv,403); 
PRINT #5, "","drive status",HEX(SERCOS(4,slt,drv,135)) 
'Before Cancel homing command 
PRINT #5, "before : enc",ENCODER,"dac",DAC_OUT,"mpos",MPOS,"dpos",DPOS 
WDOG=OFF 
WA(100) 
'Toggle servo so dac_out reflects encoder feedback 
SERVO AXIS(drv_axis) = 0 
WA(1) 
SERVO AXIS(drv_axis) = 1 
WA(2) 
PRINT #5, "debug word", SERCOS(4,slt,drv,52992) 
PRINT #5, "debug long", SERCOS(4,slt,drv,52996,4) 
'Cancel homing command 
PRINT #5, "enc",ENCODER,"dac",DAC_OUT,"mpos",MPOS,"dpos",DPOS 
SERCOS(6,slt,drv,148,6000,0) 
WA(100) 
WDOG=ON 
PRINT #5, "AFTER: ENC", ENCODER AXIS(6), "DAC",DAC_OUT AXIS(6) 
nstatus = SERCOS(4,slt,drv,403) 
PRINT#5,"Drive homed, pos fb status is ",nstatus 
'DEFPOS(0)
```